ФИО: Беспалов Владимир Алексан**.Мини**нстерство науки и высшего образования Российской Федерации Должность: Ректо**рУ (Де**ральное государственное автономное образовательное учреждение высшего образования «Национальный исследовательский университет Уникальный программный ключ:<br>effa4fe6ed0ffdf5f1a40d6ed1b40464dc1bf7354f73647&MQCKQBCKий институт электронной техники» Документ подписан простой электронной подписью Информация о владельце: Дата подписания: 01.09.2023 12:09:06<br>Уникальный программный ключ: ef5a4fe6ed0ffdf3f1a49d6ad1b49464dc1bf7354f736d76c8f8bea882b8d602

**УТВЕРЖДАЮ** Проректор по учебной работе И.Г. Игнатова  $202O<sub>1</sub>$ .

### **РАБОЧАЯ ПРОГРАММА УЧЕБНОЙ ДИСЦИПЛИНЫ**

#### **«Компьютерный** практикум **по основам математического анализа»**

Направление подготовки - 09.03.01. «Информатика и вычислительная техника» Направленность (профиль) - «Аппаратно-программное обеспечение информационноуправляющих систем»

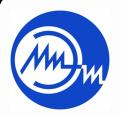

 ДОКУМЕНТ ПОДПИСАН ЭЛЕКТРОННОЙ ПОДПИСЬЮ

Сертификат: 021B3F91004AAD61874DBC90987DB30618 Владелец: Беспалов Владимир Александрович Действителен: с 17.06.2021 до 17.06.2022

Москва 2020

### **1. ПЕРЕЧЕНЬ ПЛАНИРУЕМЫХ РЕЗУЛЬТАТОВ ОБУЧЕНИЯ**

Дисциплина участвует в формировании следующих компетенций образовательных программ:

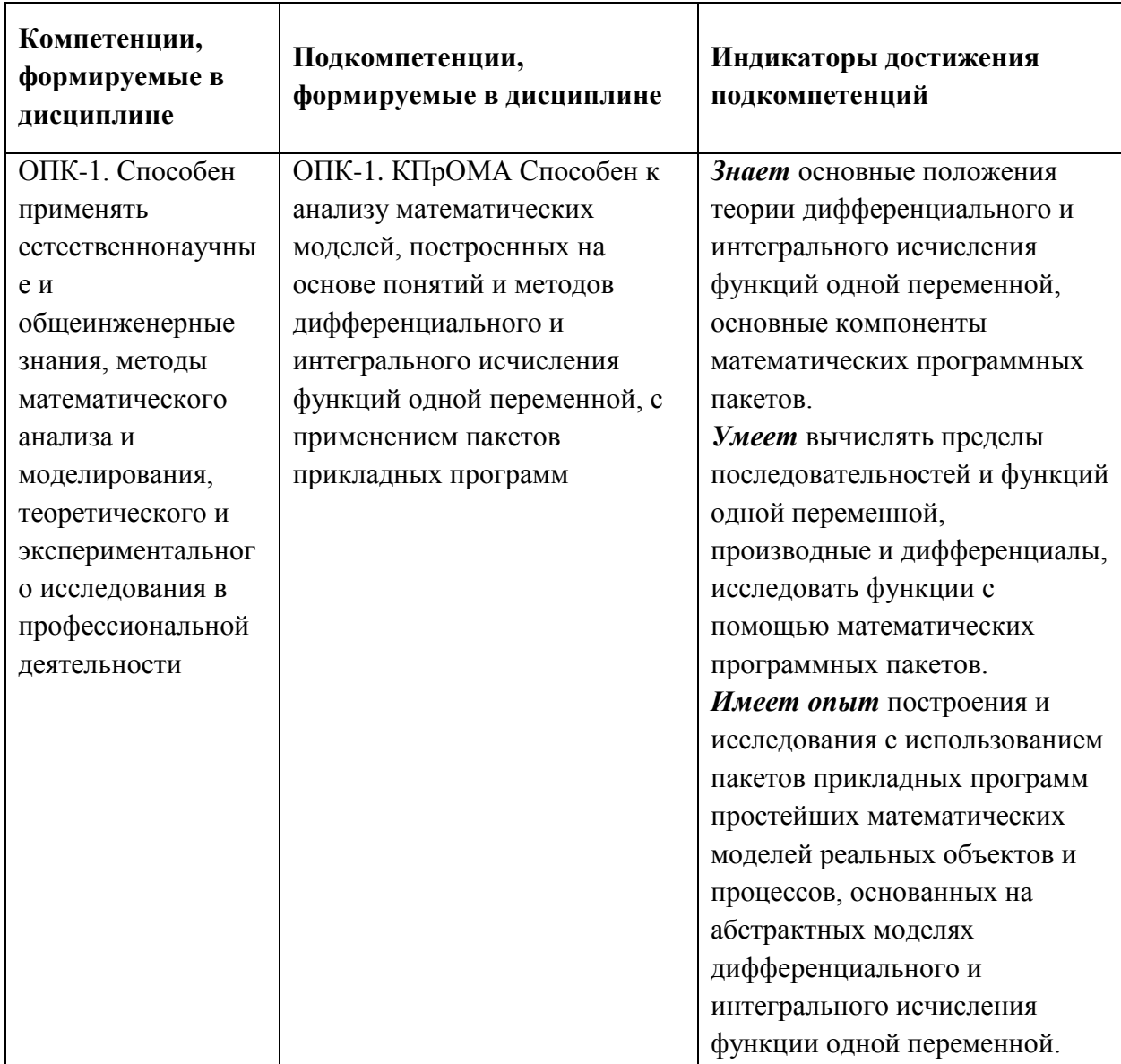

### **2. МЕСТО ДИСЦИПЛИНЫ В СТРУКТУРЕ ОБРАЗОВАТЕЛЬНОЙ ПРОГРАММЫ**

Дисциплина входит в обязательную часть Блока 1 «Дисциплины (модули)» образовательной программы.

Для изучения дисциплины необходимы знания обязательного минимума содержания в объеме программы среднего образования по предмету «Алгебра и начала математического анализа» и текущего материала курса «Основы математического анализа».

# 3. **ОБЪЕМ ДИСЦИПЛИНЫ И ВИДЫ УЧЕБНОЙ РАБОТЫ**

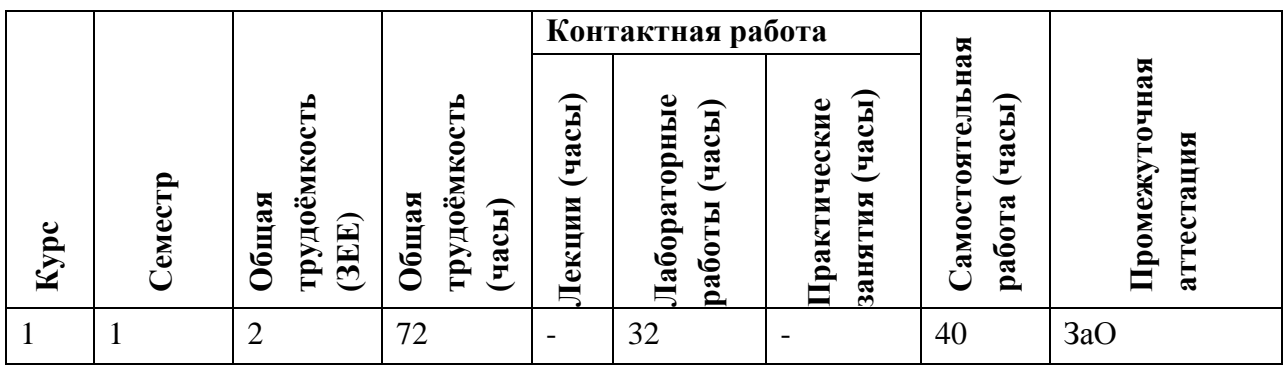

## **4. СОДЕРЖАНИЕ ДИСЦИПЛИНЫ**

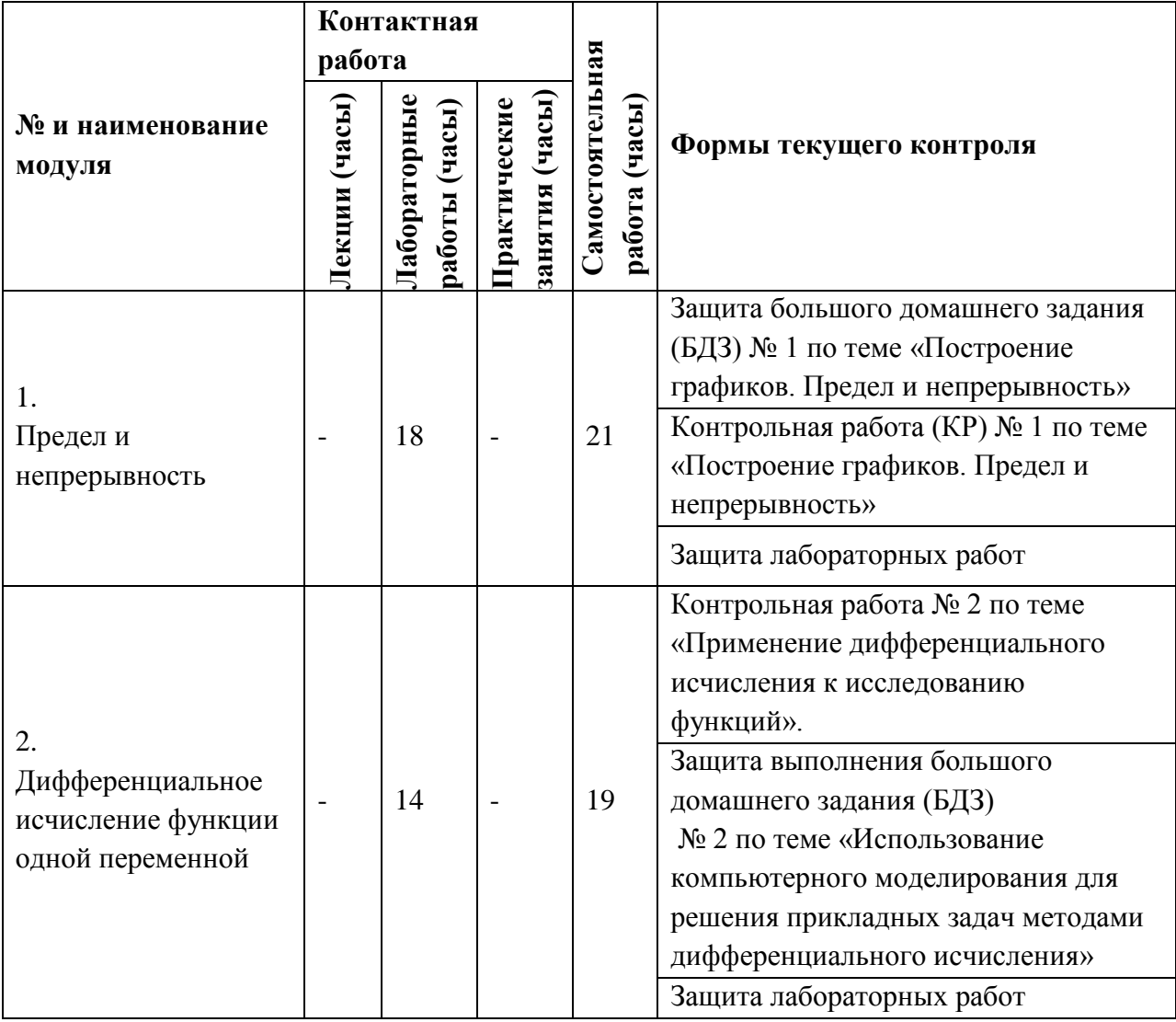

### **4.1. Лекционные занятия**

Не предусмотрены

# **4.2. Практические занятия**

## Не предусмотрены

# **4.3. Лабораторные работы**

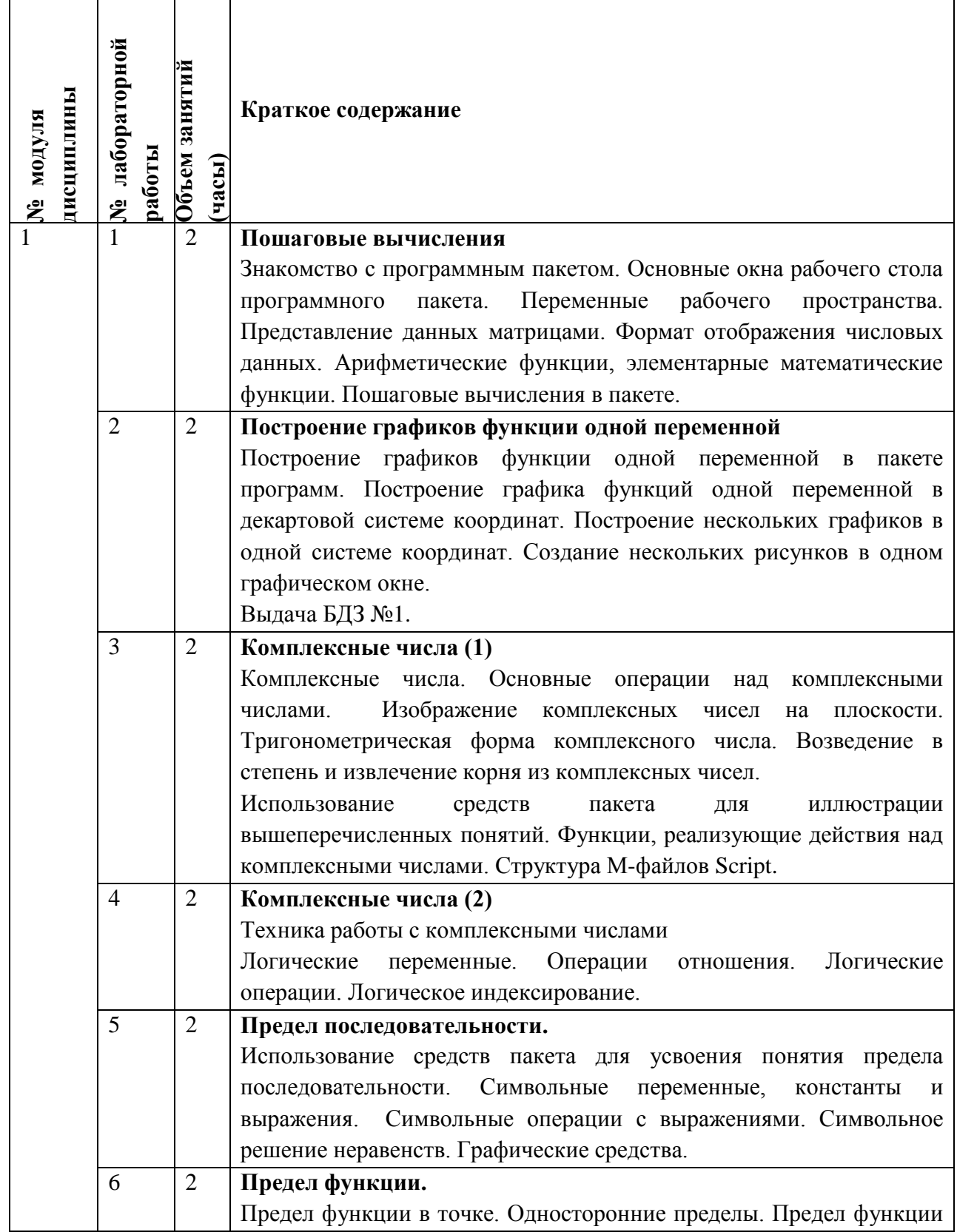

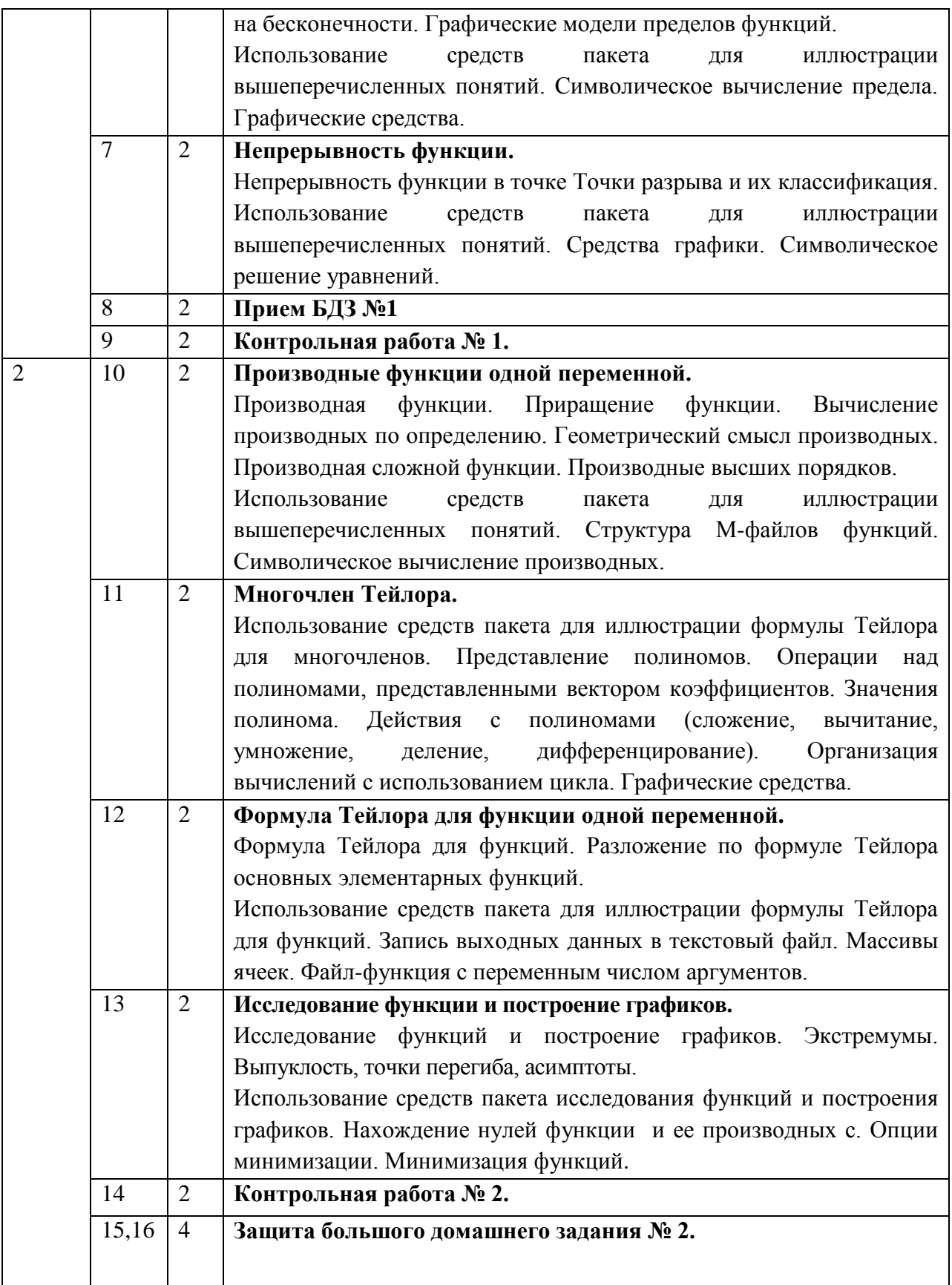

### **4.4. Самостоятельная работа студентов**

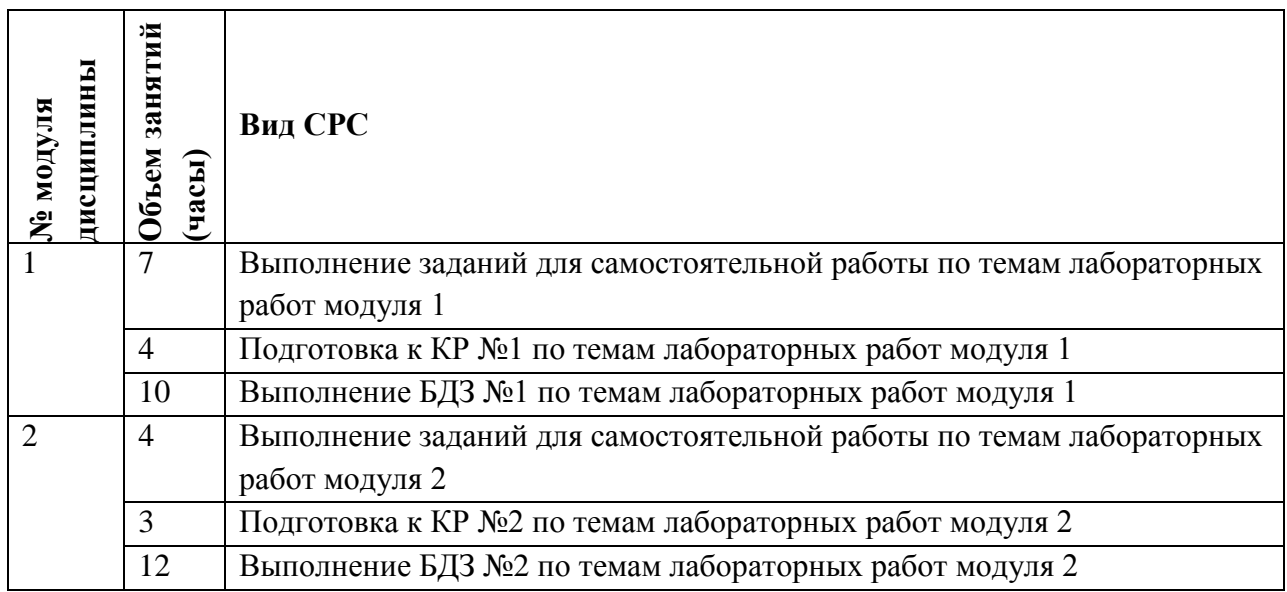

### **4.5. Примерная тематика курсовых работ (проектов)**

Не предусмотрены

### **5. ПЕРЕЧЕНЬ УЧЕБНО-МЕТОДИЧЕСКОГО ОБЕСПЕЧЕНИЯ ДЛЯ САМОСТОЯТЕЛЬНОЙ РАБОТЫ**

Учебно-методическое обеспечение для самостоятельной работы студентов в составе УМК дисциплины (ОРИОКС, [http://orioks.miet.ru/\)](http://orioks.miet.ru/):

### **Общее**

 Методические рекомендации студентам по изучению курса «Компьютерный практикум по основам математического анализа»

**Модуль 1 «**Предел и непрерывность**»**

 Материалы для выполнения лабораторных работ (компьютерных практикумов) и для подготовки к контрольным работам, – методические разработки кафедры для СРС (электронные), размещенные в ОИОКС и расположенные на терминалах в классах ВЦ: диск methodic/ВМ1

**Модуль 2 «**Дифференциальное исчисление функции одной переменной**»**

 Материалы для выполнения лабораторных работ (компьютерных практикумов) и для подготовки к контрольным работам, – методические разработки кафедры для СРС (электронные), размещенные в ОИОКС и расположенные на терминалах в классах ВЦ: диск methodic/ВМ1

## **6. ПЕРЕЧЕНЬ УЧЕБНОЙ ЛИТЕРАТУРЫ Литература**

1. Бугров Я.С. Высшая математика: В 3-х т.: Учеб. для вузов. Т. 1 : Дифференциальное и интегральное исчисление: в 2 кн. : Кн. 1 / Я.С. Бугров, С.М. Никольский. - 7-е изд., стер. - М. : Юрайт, 2020. - 253 с. - (Высшее образование). - URL: http://www.biblioonline.ru/bcode/452426 (дата обращения: 01.09.2020).

- 2. Сборник задач по высшей математике: Учеб. пособие: [в 2-х ч.]. Ч. 2 / Под ред. А.С. Поспелова. - М. : Юрайт, 2011. - 624 с. - (Основы наук). - URL: https://urait.ru/bcode/425219 (дата обращения: 25.09.2020). - Обновленное электронное издание.
- 3. Бронштейн И.Н. Справочник по математике для инженеров и учащихся вузов: Учеб. пособие / И.Н. Бронштейн, К.А. Семендяев. - СПб. : Лань, 2010. - 608 с. - URL: https://e.lanbook.com/book/678 (дата обращения: 25.09.2020).
- 4. Сборник задач по математике для втузов: Учеб. пособие для втузов: В 4-х ч. Ч. 2 : [Введение в анализ; Дифференциальное и интегральное исчисление функций одной переменной; Дифференциальное исчисление функций нескольких переменных; Кратные интегралы; Дифференциальные уравнения] / С.М. Коган [и др.]; Под ред. А.В. Ефимова, А.С. Поспелова. - 5-е изд., перераб. и доп. - М. : Физматлит, 2009. - 432 с.
- 5. Соколова Т.В. Методические указания к выполнению семестровых больших домашних заданий по курсу "Основы математического анализа". Ч. 1 / Т.В. Соколова, А.И. Шевченко; Министерство образования и науки РФ, Национальный исследовательский университет "МИЭТ". - М. : МИЭТ, 2017. - 100 с. - Имеется электронная версия издания.
- 6. Кривилев А.В. Основы компьютерной математики с использованием системы MATLAB: [Учеб. пособие] / А.В. Кривилев. - М. : Лекс-книга, 2005. - 496 с. + CD-ROM.
- 7. Дьяконов В.П. MATLAB 7.\*/R2006/R2007: Самоучитель / В.П. Дьяконов. М. : ДМК Пресс, 2009. - 768 с. - URL: https://e.lanbook.com/book/1178 (дата обращения: 25.09.2020).

### **Периодические издания**

1. МАТЕМАТИЧЕСКИЙ СБОРНИК / Российская академия наук, ФГБУН Математический институт им. В.А. Стеклова РАН. - М. : ФГБУН МИ им. В.А. Стеклова РАН, 1866 - . –

URL: [http://www.mathnet.ru/php/journal.phtml?jrnid=sm&option\\_lang=rus](http://www.mathnet.ru/php/journal.phtml?jrnid=sm&option_lang=rus)

2. КВАНТ : Научно-популярный физико-математический журнал / Российская академия наук, Математический институт им. В.А. Стеклова РАН, Физический институт им. П.Н. Лебедева РАН . - М. : РАН, 1970 - . –

URL: [http://www.mathnet.ru/php/journal.phtml?jrnid=kvant&option\\_lang=rus](http://www.mathnet.ru/php/journal.phtml?jrnid=kvant&option_lang=rus)

3. СИБИРСКИЙ ЖУРНАЛ ИНДУСТРИАЛЬНОЙ МАТЕМАТИКИ: научный журнал / Институт математики им. С. Л. Соболева СО РАН; Сибирское отделение РАН. - Новосибирск : Институт математики им. С. Л. Соболева, 1998 - . - URL: http://www.mathnet.ru/php/journal.phtml?jrnid=sjim&wshow=details&option\_lang=rus (дата обращения: 18.03.2020). - Режим доступа: свободный; - ISSN 1560-7518 (Print). - Текст : электронный.

## **7. ПЕРЕЧЕНЬ ПРОФЕССИОНАЛЬНЫХ БАЗ ДАННЫХ, ИНФОРМАЦИОННЫХ СПРАВОЧНЫХ СИСТЕМ**

1. Лань : Электронно-библиотечная система Издательства Лань. - СПб., 2011-. - URL: https://e.lanbook.com (дата обращения: 28.10.2020). - Режим доступа: для авторизированных пользователей МИЭТ

- 2. eLIBRARY.RU : Научная электронная библиотека: cайт. Москва, 2000 -. URL: https://www.elibrary.ru/defaultx.asp (дата обращения: 05.11.2020). - Режим доступа: для зарегистрированных пользователей
- 3. Math-Net.Ru: общероссийский математический портал: сайт. Москва, [Математический институт им. В. А. Стеклова РАН](http://www.mi-ras.ru/), 2020. URL: <http://www.mathnet.ru/> (дата обращения: 06.04.2020). – Режим доступа: для зарегистрированных пользователей.

#### **8. ОБРАЗОВАТЕЛЬНЫЕ ТЕХНОЛОГИИ**

В ходе реализации обучения используется смешанное обучение, основанное на интеграции технологий традиционного и электронного обучения, замещении части традиционных учебных форм занятий формами и видами взаимодействия в электронной образовательной среде.

Освоение образовательной программы обеспечивается ресурсами электронной информационно-образовательной среды ОРИОКС.

Применяются следующие модели обучения: программированное обучение, диалог с компьютерной средой, мозговой штурм, поисковая работа малыми группами.

Для взаимодействия студентов с преподавателем используются сервисы обратной связи: раздел ОРИОКС «Домашние задания», «Новости», раздел MOODLE «Задания», электронная почта.

В процессе обучения при проведении занятий и для самостоятельной работы используются внутренние электронные ресурсы в формах видео-консультаций, тестирования в ОРИОКС и MOODLE.

При проведении занятий и для самостоятельной работы используются внешние электронные ресурсы в формах: электронных компонентов сервиса ВКонтакте https://vk.com/id587782496?z=video587782496\_456239072%2Fvideos587782496%2Fpl\_5877 82496\_-2

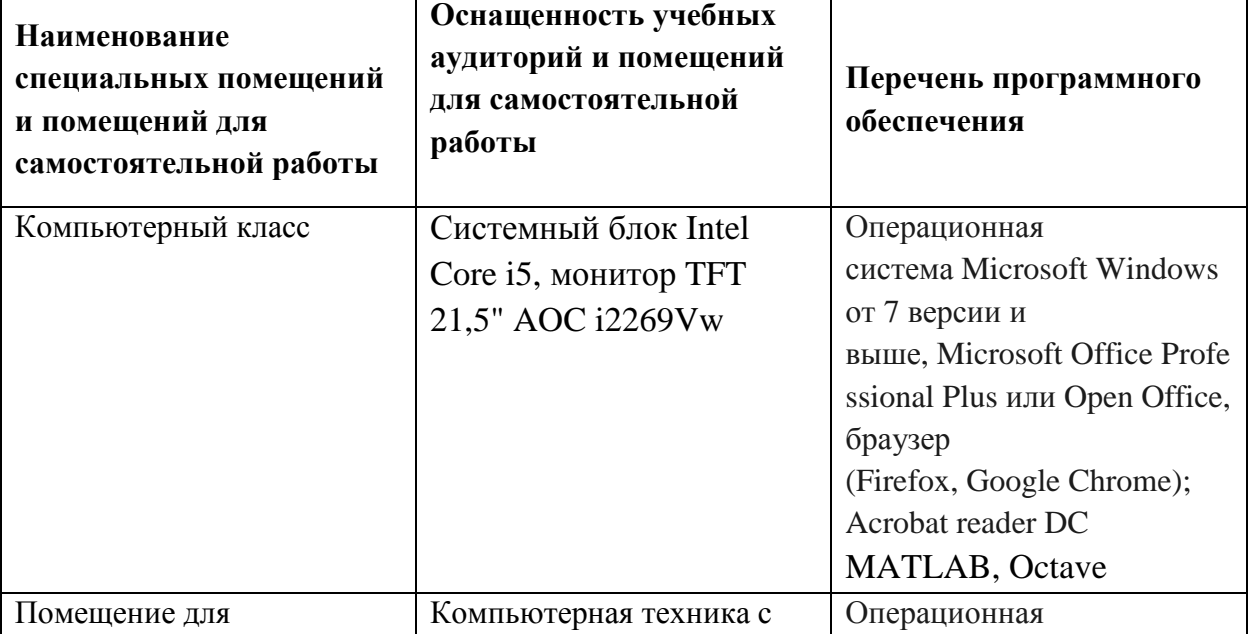

### **9. МАТЕРИАЛЬНО-ТЕХНИЧЕСКОЕ ОБЕСПЕЧЕНИЕ ДИСЦИПЛИНЫ**

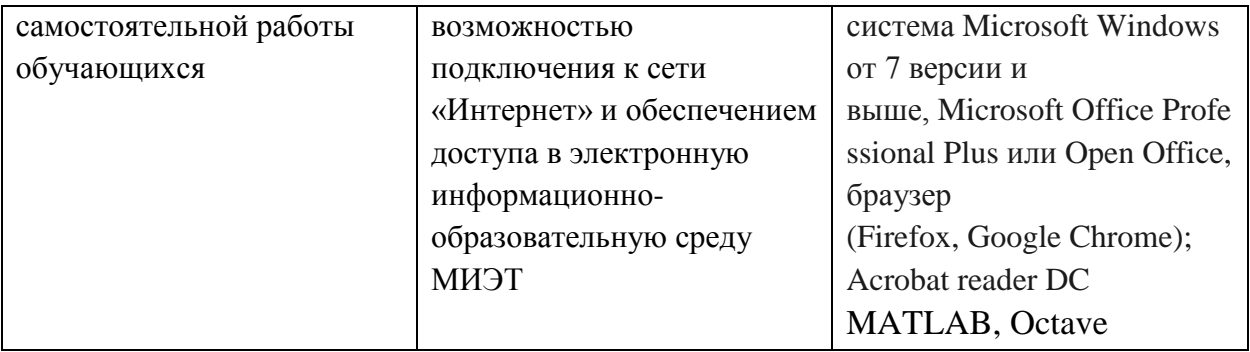

### **10. ФОНДЫ ОЦЕНОЧНЫХ СРЕДСТВ ДЛЯ ПРОВЕРКИ СФОРМИРОВАННОСТИ КОМПЕТЕНЦИЙ/ПОДКОМПЕТЕНЦИЙ**

ФОС по подкомпетенции ОПК-1. КПрОМА Способен к анализу математических моделей, построенных на основе понятий и методов дифференциального и интегрального исчисления функций одной переменной, с применением пакетов прикладных программ.

Фонд оценочных средств представлен отдельным документом и размещен в составе УМК дисциплины электронной информационной образовательной среды ОРИОКС// URL:<http://orioks.miet.ru/>**.**

### **11. МЕТОДИЧЕСКИЕ УКАЗАНИЯ ДЛЯ ОБУЧАЮЩИХСЯ ПО ОСВОЕНИЮ ДИСЦИПЛИНЫ**

#### **11.1. Особенности организации процесса обучения**

Работа по изучению дисциплины состоит из контактной и самостоятельной работы. Основной формой контактной работы являются лабораторные работы. Посещение лабораторных работ обязательно. Выполнение заданий текущих лабораторных работ и их защита является обязательным. Дополнительной формой аудиторной работы являются консультации. Консультации проводятся преподавателем еженедельно, их посещение для студентов необязательно. На консультациях обсуждаются решения задач, теоретический материал по теме, переписываются контрольные работы и в некоторых случаях защищаются БДЗ.

При подготовке к лабораторным работам, выполнении БДЗ, подготовке к контрольным работам, зачету, рекомендуется изучить теоретический и практический материал, изложенный в методических материалах, представленных в ОРИОКС.

Для оценки успеваемости студентов по дисциплине используется балльная накопительная система. При переписывании контрольной работы, защите лабораторных работ и сдаче БДЗ позже установленного срока, возможно лишь выставление минимального балла.

#### **11.2. Система контроля и оценивания**

Для оценки успеваемости студентов по дисциплине используется накопительная балльная система.

Баллами оцениваются: выполнение каждого контрольного мероприятия в семестре (в сумме до 70 баллов), активность в семестре (в сумме до 8 баллов) и сдача зачёта (до 22 баллов).

Текущий контроль успеваемости осуществляется помощью защиты лабораторных работ, двух контрольных работ, индивидуальных больших домашних заданий.

Промежуточный контроль успеваемости проводится в виде устного зачета, включающего практические задания.

За каждое задание контрольного мероприятие возможно начисление неполного балла за его вьшолнение. Контрольное мероприятие считается вьшолненным, если суммарно набрано не менее 40% от максимально возможного балла. В противном случае выставляется баллов.

По сумме баллов выставляется итоговая оценка по предмету. Структура и график контрольных мероприятий доступен в OPИOKC// URL: http://orioks.miet.ru/.

#### **Дополнительные сведения системе контроля.**

Если на момент начала зачетной сессии студент имеет неудовлетворительную оценку не менее, чем по двум мероприятиям из числа лабораторных, контрольных работ, БДЗ, то его баллы за активность обнуляются.

#### **РАЗРАБОТЧИК:**

Доцент каф. ВМ-1, к.ф.-м.н. *Френкура и Соколова* Т.В.

Рабочая программа дисциплины «Компьютерный практикум по основам математического анализа» по направлению подготовки 09.03.01 «Информатика вычислительная техника», направленность (профиль) «Аппаратно-программное обеспечение информационноуправляющих систем», разработана на кафедре **ВМ-1** утверждена на заседании кафедры 1*0.* 11 2020 года, протокол № 3

Заведующий кафедрой **ВМ-1**

 $\overline{A.A.}$  Прокофьев/

#### ЛИСТ СОГЛАСОВАНИЯ

Рабочая программа согласована с Институтом МПСУ

Зам. директора Института по ОД *:// /Д.В. Калеев* 

Рабочая программа согласована с Центром подготовки к аккредитации и независимой оценки качества Рабочая программа согласована с Институтом МПСУ<br>Зам. директора Института по ОД<br>Рабочая программа согласована с Центром подготовки к ак<br>оценки качества<br>Начальник АНОК */И.М.Никулина* 

Рабочая программа согласована библиотекой МИЭТ

Директор библиотеки  $\frac{\hbar\omega}{\hbar\omega}$  /Т.П. Филиппова/